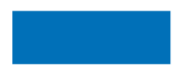

#### **Kanton Zug**

## Fachschale für Erdwärmesondenbewilligungen

Ein Erfahrungsbericht zur Erstellung einer Fachschale mit Hilfe von PostGIS, QGIS und ili2pg

Manuel Kaufmann, QGIS-Anwendertreffen 2017

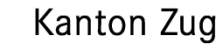

# Übersicht

- 1. Ausgangslage
- 2. Ziele des Fachamts und der GIS-Fachstelle
- 3. Inhaltliche und funktionelle Anforderungen
- 4. Datenmodell
- 5. Eingesetzte Tools (neben QGIS)
- 6. Anpassungen/Entwicklungen im QGIS-Kern
- 7. Custom Functions
- 8. Probleme/Stolpersteine
- 9. To do…

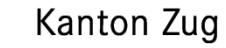

- 1. Ausgangslage
- Der Bau und die Änderung von **Erdwärmesonden** ist im Kanton ZG bewilligungspflichtig. Zuständig ist das Amt für Umweltschutz (GewG und V GewG).
- Die Erdwärmesonden sind ein kantonales Geobasisdatum (Anhang 2 GeoIV-ZG)
- Es existiert ein in die Jahre gekommenes WebGIS-Tool (basierend auf proprietärer SW) zur Erfassung und Verwaltung der Erdwärmesonden, das abgelöst werden muss.
- Weil das Tool nur wenige Personen (verwaltungsintern) nutzen, wurde entschieden, die Erdwärmesonden neu mit einem Desktop-GIS zu bewirtschaften  $\rightarrow$

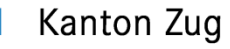

### 2. Ziele des Fachamts und der GIS-Fachstelle

- Fachamt
	- Neue inhaltliche Anforderungen (Anpassen des Datenmodells)
	- Funktionale Mängel des alten Tools beheben (z.B. flexiblere Anpassungsmöglichkeiten)
- GIS-Fachstelle
	- Modellierung in INTERLIS 2 (Domains als XML-Kataloge)
	- $-$  Keine Erfassung mehr von redundanten Informationen, die anderweitig vorhanden sind.
	- In QGIS nicht vorhandene Funktionalitäten sollen nicht über Plugins realisiert werden, sondern wenn möglich in den QGIS-Kern integriert werden (Aufträge an QGIS-Kernentwickler)

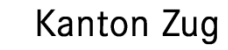

## 3. Inhaltliche und funktionale Anforderungen (1)

- Wichtigste Objekte
	- Anlagen (Punkteobjekte) mit zugehörigen Sondengruppen
	- Beteiligte (Eigentümer, Bohrfirma, Geologe)
	- Einschränkungen (Flächenobjekte), wie Geologie, Tiefenbeschränkungen, Bauten
	- Einbezug von Fremddatensätzen (Grundwasser-Schutzzonen, KbS usw.)
	- Zulässigkeitsgebiete (flächendeckende Aussage über die Zulässigkeit von Erdwärmesonden)

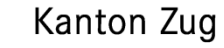

### 3. Inhaltliche und funktionale Anforderungen (2)

- Wichtigste funktionale Anforderungen
	- Erfassung der Objekte (mit Ausnahme der Fremddaten)
	- Aus anderen Daten eruierbare Attributewerte sollen nicht erfasst werden müssen (z.B. Gemeinde, Grundstück-Nr., Adresse)
	- Zulässigkeitsgebiete sollen automatisch aus den diversen flächenhaften Einschränkungen erzeugt werden.
	- Allfällige Auflagen und Empfehlungen für die Gesuchsteller bei der Realisierung der Anlagen sollen als Textbausteine verwaltet werden können
	- Diverse Suchmöglichkeiten

### 4. Datenmodell

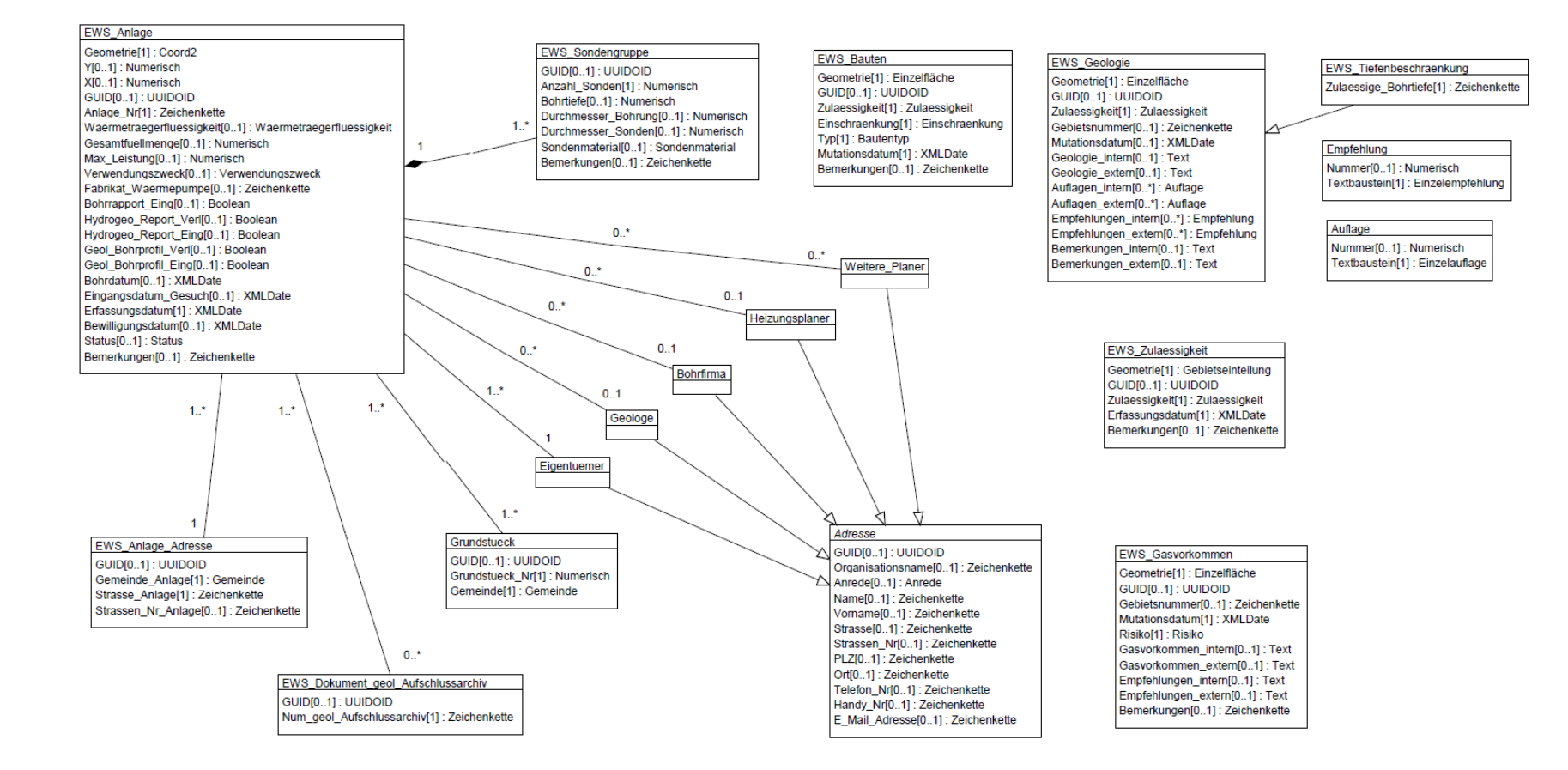

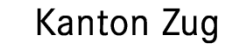

## 5. Eingesetzte Tools (neben QGIS) ili2pg

- Zur Erzeugung der DB-Struktur direkt aus dem INTERLIS-Modell
- Zum Import der XML-Kataloge

### xls2xtf

- Zur Erzeugung einer Excel-Vorlage (aus dem ILI-Modell) zur Verwaltung der Auswahllisten-Kataloge
- $-$  Zur Erzeugung des XTF-Files (XML-Kataloge)

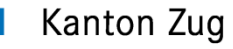

- 6. Anpassungen/Entwicklungen im QGIS-Kern (1)
- Forms: Drag&Drop-Designer
	- Keine Tabs oder Group Container mehr notwendig zur Aufnahme von Widgets
	- Mehrere Spalten für die Anordnung der Felder möglich

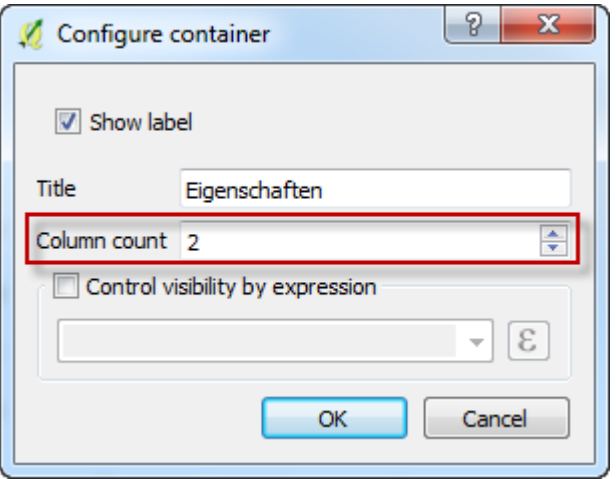

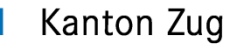

- 6. Anpassungen/Entwicklungen im QGIS-Kern (2)
- **Attribut-Tabelle:** 
	- $-$  Andern von Spaltenreihenfolge mittels Drag & Drop
	- Hinzufügen von neuer Spalte zur Aufnahme von Action-Buttons
	- Verstecken von Spalten
	- Spaltenbreitenänderungen werden nun gespeichert

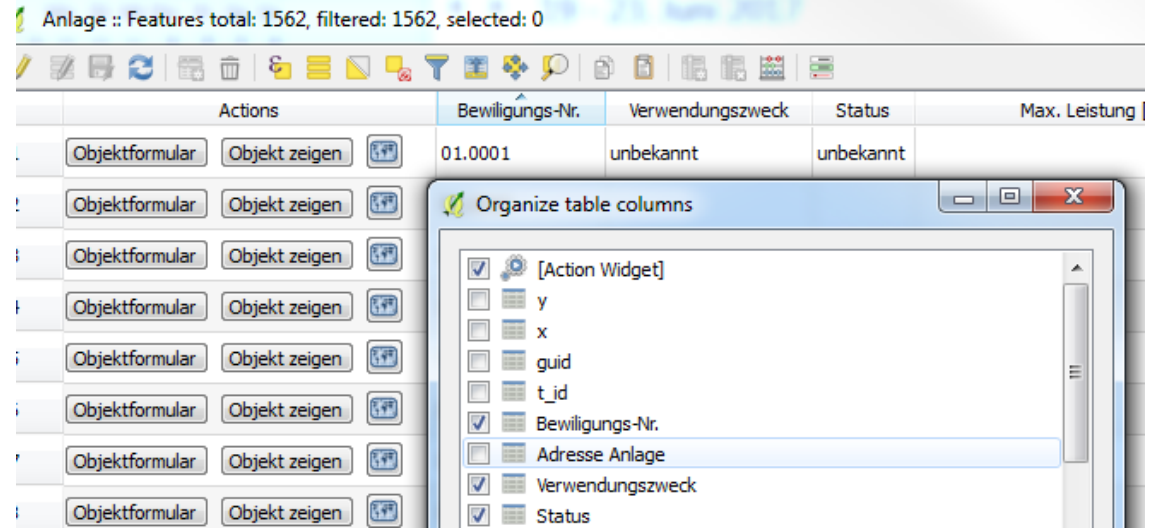

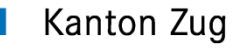

- 6. Anpassungen/Entwicklungen im QGIS-Kern (3)
- **Datenexport** 
	- Wahl der Attribute, die exportiert werden sollen
	- Möglichkeit des "Auflösens" von verlinkten Auswahllistenwerten

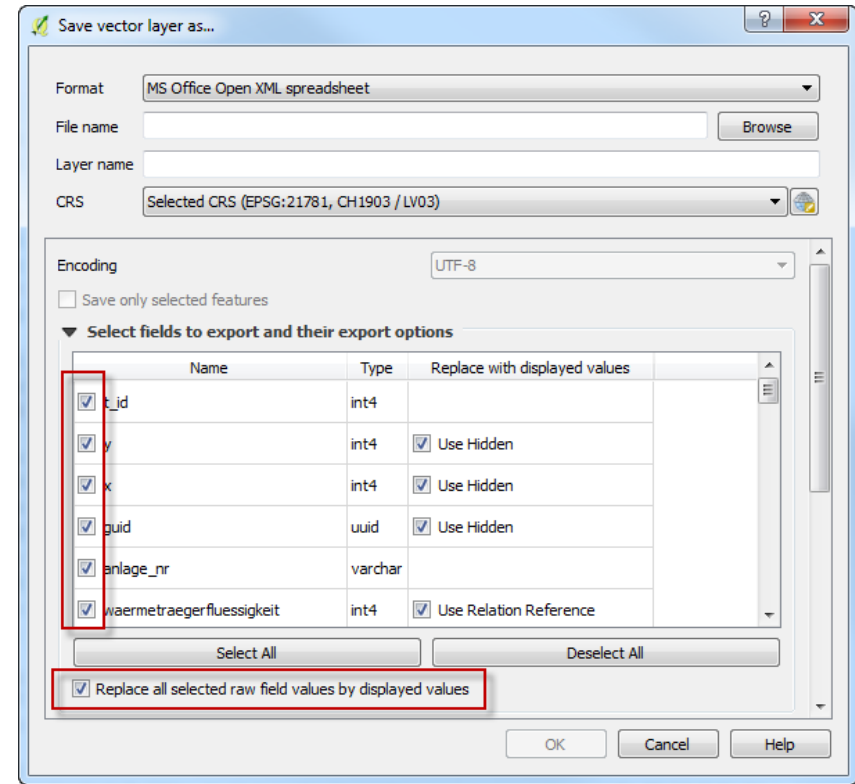

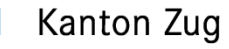

- 6. Anpassungen/Entwicklungen im QGIS-Kern (4)
- Constraints on widgets
	- Constraints für Attributwerte definierbar (mittels QGIS expressions);
	- Tooltip mit Constraint; Beschreibung des Constraints und des Resultats der Auswertung
	- Zusätzlich eine Meldungsbalken zuoberst im Formular

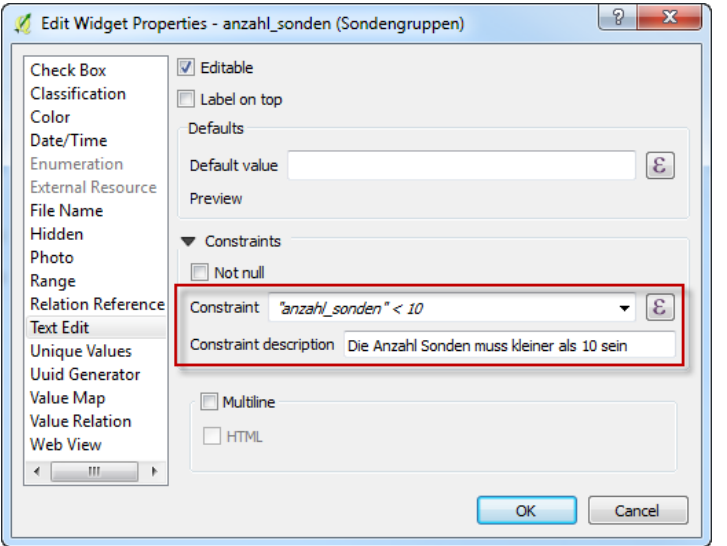

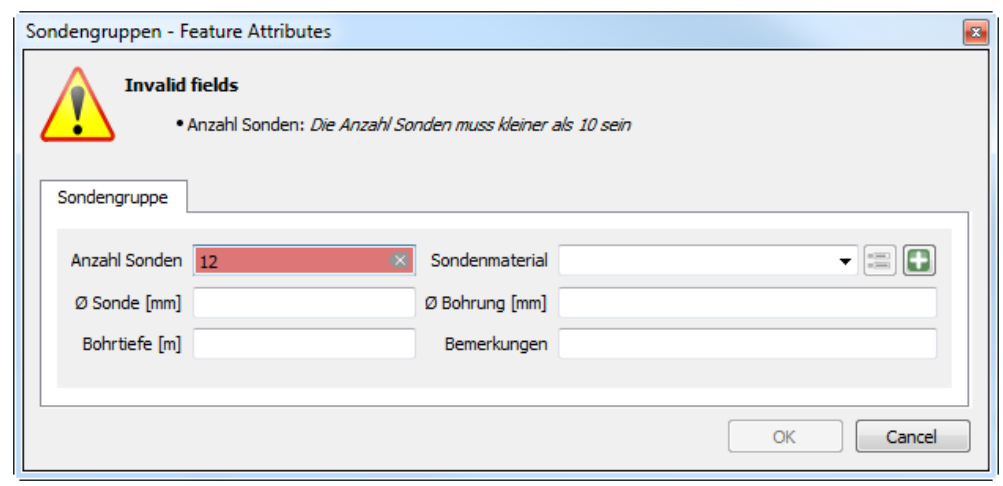

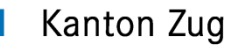

- 6. Anpassungen/Entwicklungen im QGIS-Kern (5)
- Relation reference widget:
	- Möglichkeit zur Erweiterung von verlinkten Auswahllisten direkt im Formular
	- Konfigurierbar in den Widget-Eigenschaften

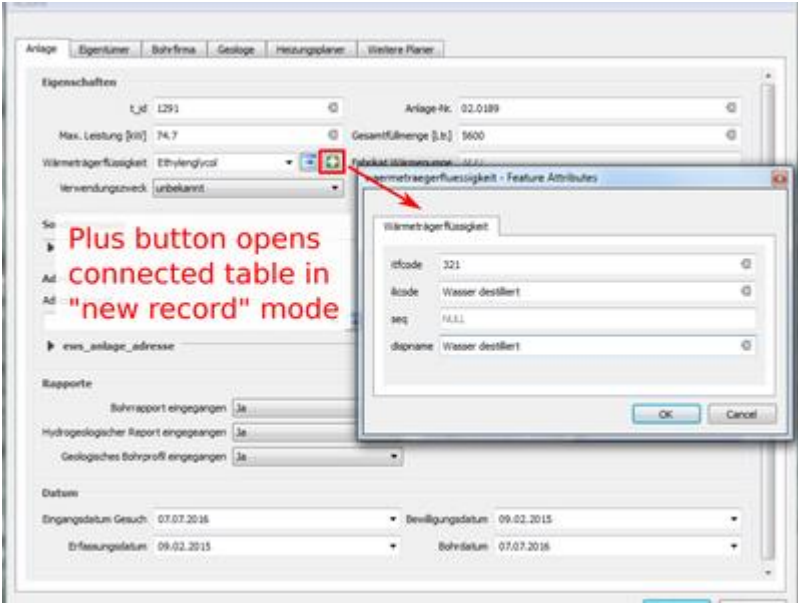

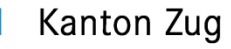

- 6. Anpassungen/Entwicklungen im QGIS-Kern (6)
- Attributtabelle, Formularansicht:
	- Die Objektliste auf der linken Seite in der Formularansicht ist nun sortierbar, ohne in den Tabellenmodus zu wechseln

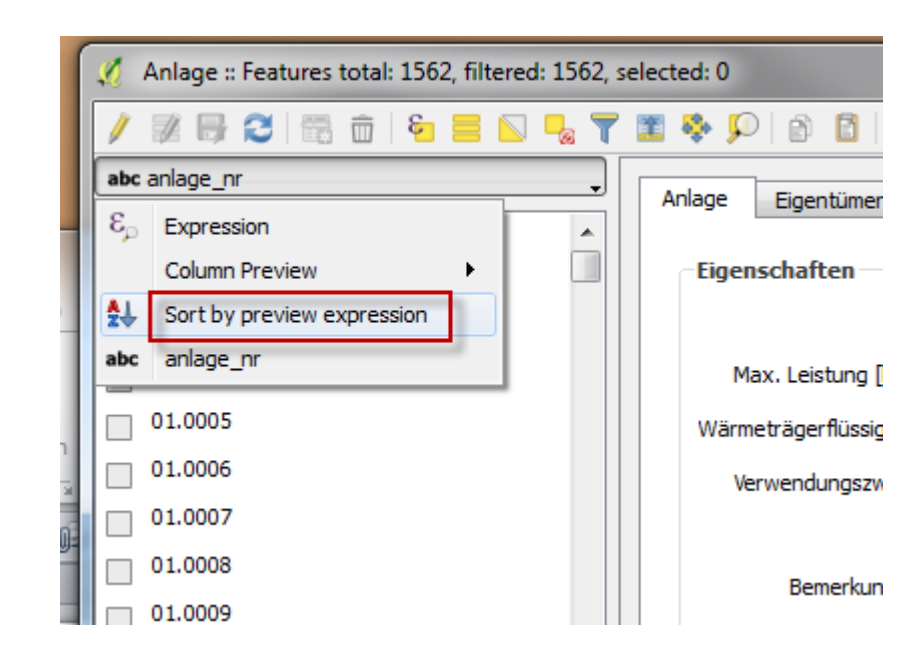

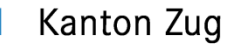

### 7. Custom functions… (1)

- Beim Absetzen einer Anlage
	- Automatisches Extrahieren der Gemeinde (aus AV-Daten)
	- Ermitteln der nächsten verfügbaren Bewilligungs-Nr.
	- $\triangleright$  Python Functions definiert im Expression Editor
	- Werden als File im QGIS-User-Verzeichnis

\.qgis2\python\expressions\\*.py abgelegt

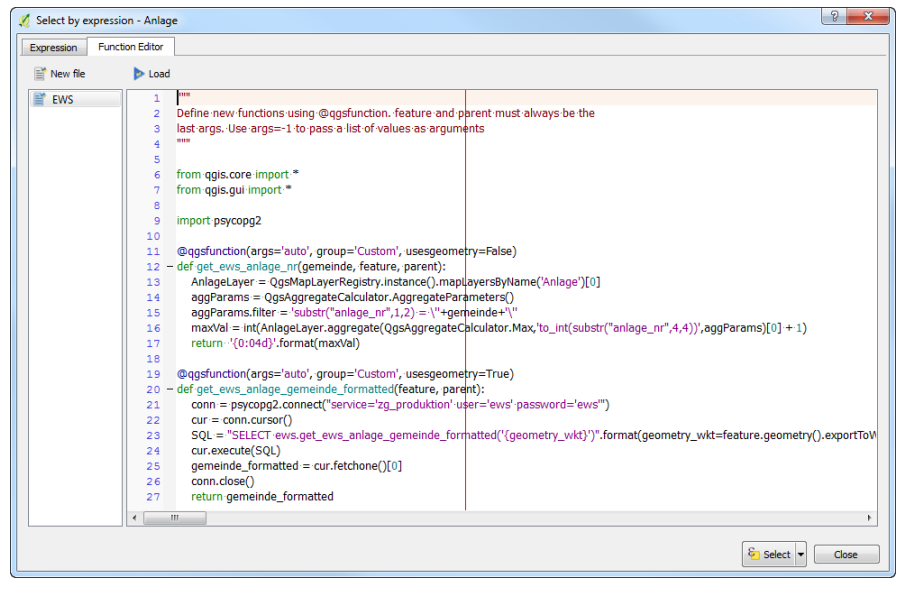

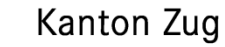

- 7. Custom functions… (2)
- Beim Absetzen einer Anlage
	- Automatisches Extrahieren von Grundstücks-Nr. und Adresse (wenn vorhanden) aus den AV-Daten
	- $\triangleright$  Python Function definiert in den Feldereigenschaften
	- Wird mit dem Projekt gespeichert

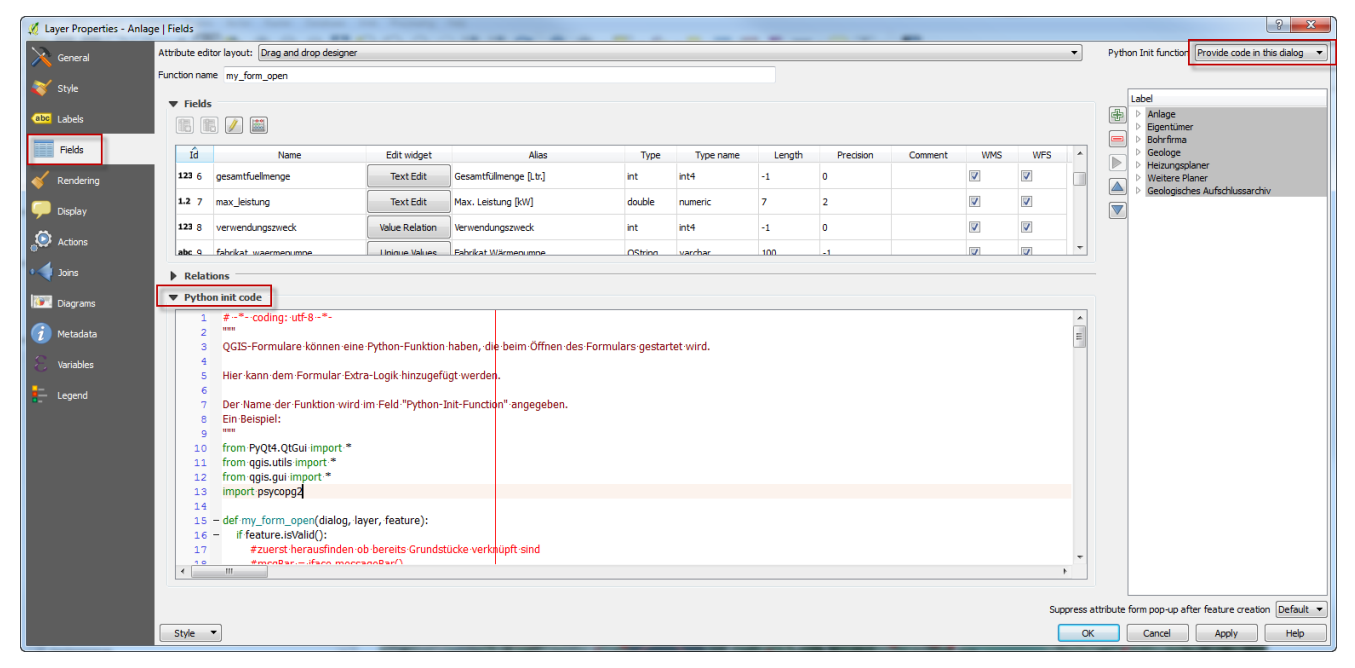

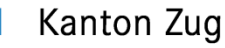

- 7. Custom functions… (3)
- Automatisches Erzeugen der Zulässigkeitsgebiete
	- aus den einschränkenden flächenhaften Datenlayern

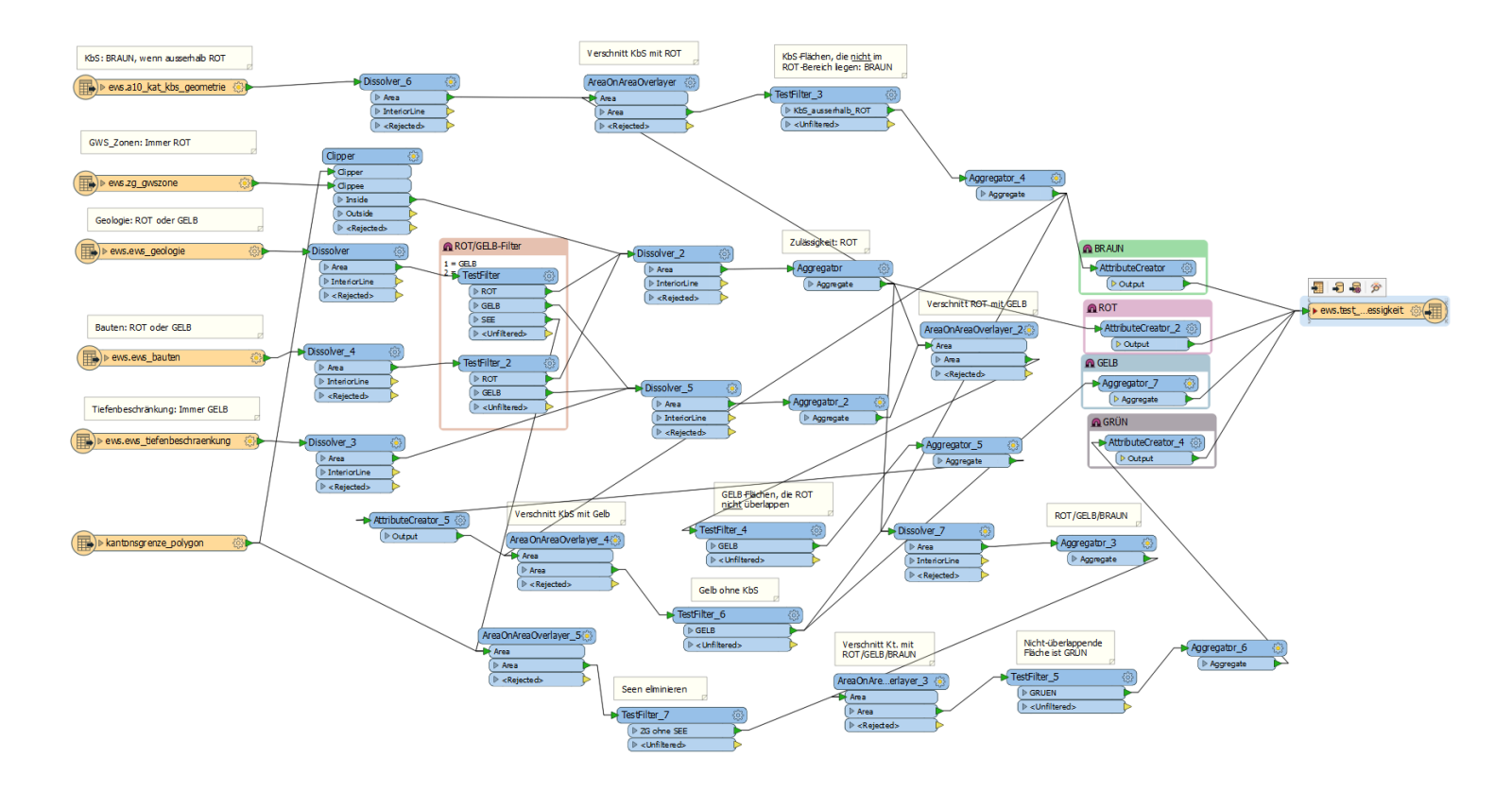

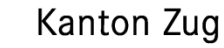

- 7. Custom functions… (4)
- Automatisches Erzeugen der Zulässigkeitsgebiete Resultatlayer

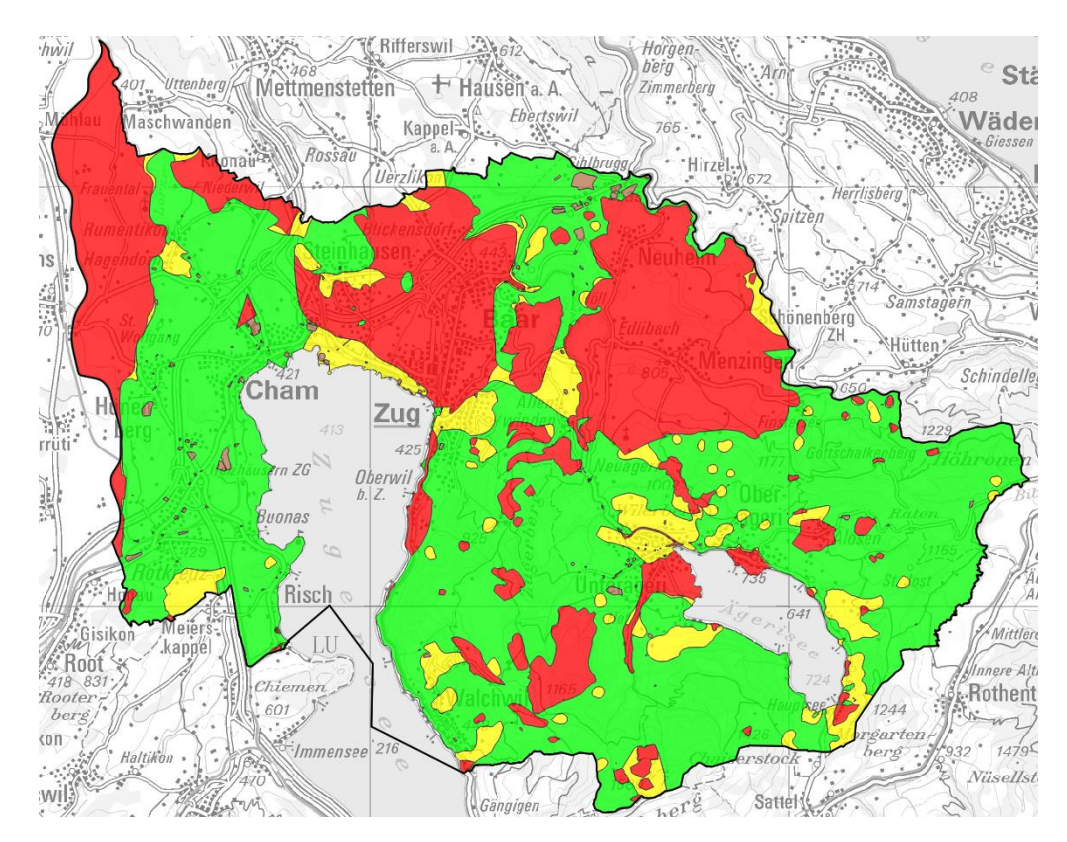

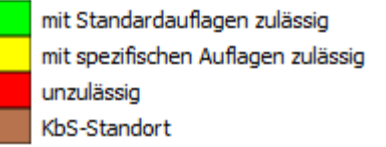

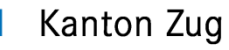

- 8. Probleme/Stolpersteine (kleine Auswahl)
- ili2pg
	- Zusammenspiel von ili2pg und QGIS hat noch Verbesserungspotential (z.B. fehlende Fremdschlüssel bei Domains)
	- Die globale DB-Sequenz für die Primärschlüssel (t\_id), die ili2pg anlegt, macht für die Datenmigration mit FME Probleme
- QGIS
	- Handling von n:m-Beziehungen ist noch nicht ideal (Konfiguration der Relationen und der Formulare)
	- QGIS "triggert2 die globale DB-Sequenz (von ili2pg) zu oft (grosse Sprünge in den Primärschlüsseln
	- Durch den Verzicht auf eigene Plugins ist der Handlungsspielraum eingeschränkt;

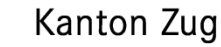

…

# 9. To do…

- Zusammenführen der versch. Projektteile
- Erzeugen der Zulässigkeitsgebiete auf Button/Icon legen
- Probleme betreffend Workflow lösen (z.B. Aktualisieren der XML-Kataloge)
- QGIS 3.0 abwarten für einzelne Bugfixes, Verbesserungen
- Suchmöglichkeiten verbessern

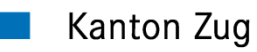

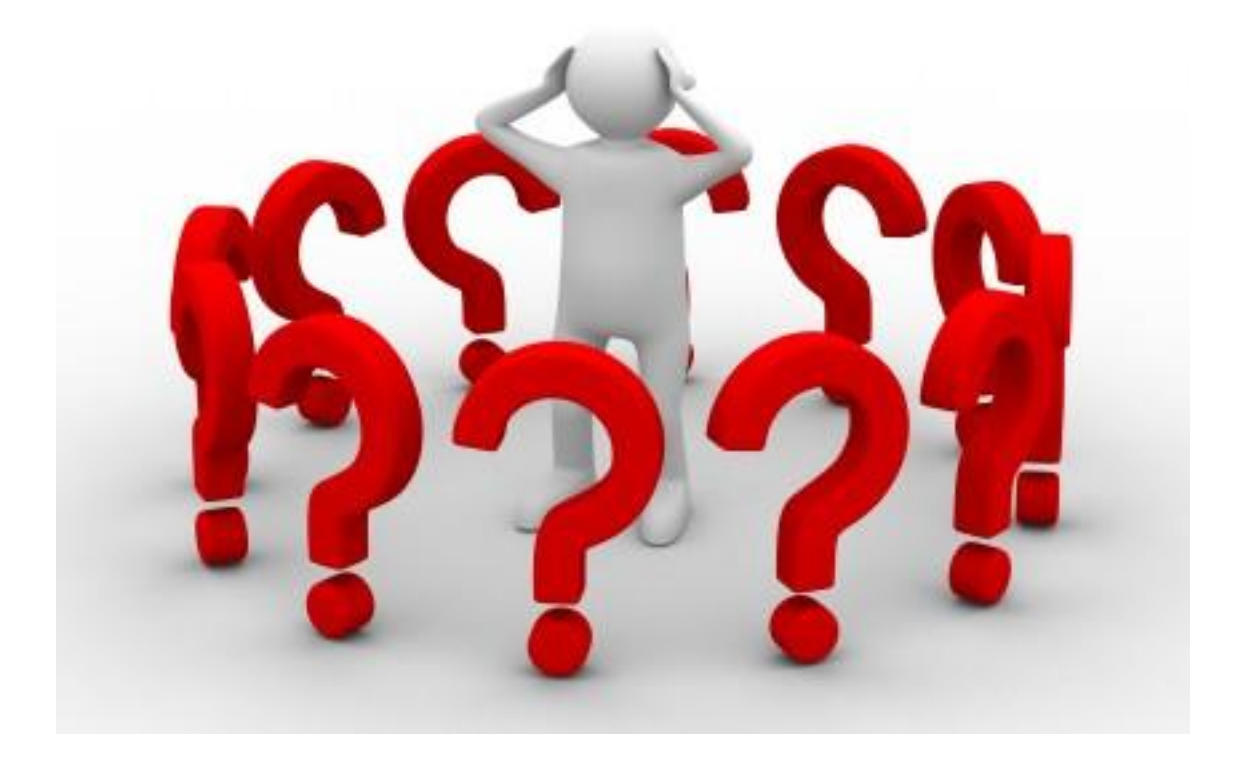